# **QGIS Application - Bug report #13815 Wrong attributes in GRASS vector imported via browser**

*2015-11-12 09:01 AM - Radim Blazek*

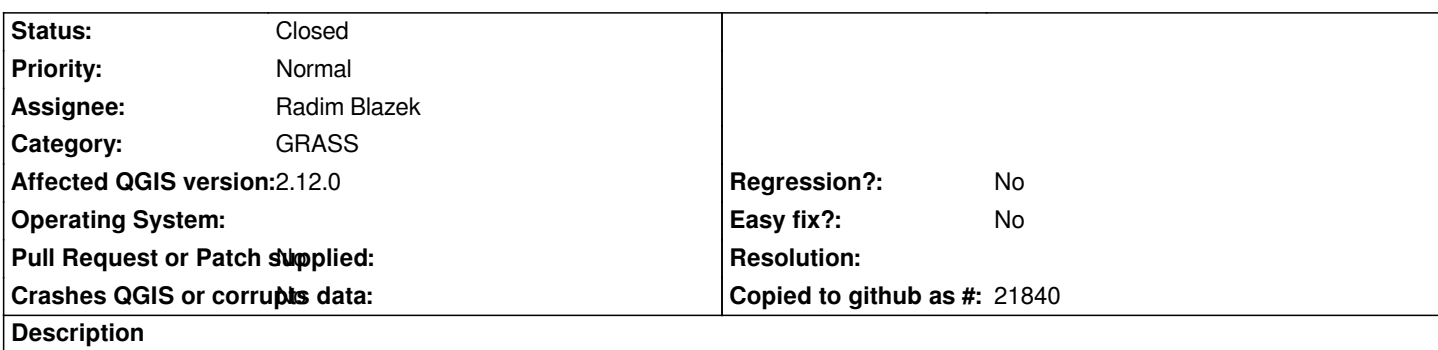

*Attributes in GRASS vector which was imported in browser are wrong if source layer features start with feature id 0. In that case, category attached to geometries is increased by 1 (to avoid category 0) while category in attribute table is not. This was introduced in 2.12.0*

### **Associated revisions**

## **Revision fd9f0b52 - 2015-11-12 06:10 PM - Radim Blazek**

*[GRASS] fixed cat shift when importing vectors via browser, fixes #13815*

#### **Revision 6335de9b - 2015-11-12 06:12 PM - Radim Blazek**

*[GRASS] fixed cat shift when importing vectors via browser, fixes #13815*

*(cherry picked from commit fd9f0b52682f42eed9484159c8bd152144b7d4b3)*

#### **History**

#### **#1 - 2015-11-12 09:11 AM - Radim Blazek**

*- Status changed from Open to Closed*

*Fixed in changeset commit:"fd9f0b52682f42eed9484159c8bd152144b7d4b3".*

#### **#2 - 2015-11-12 09:14 AM - Radim Blazek**

*Backported also to 2.12 (will be in 2.12.1).*